# *EXPEDITION SELARL MORIN RENARD*

#### *Commissaires de Justice Associés près la Cour d'Appel de POITIERS*

15 & 17 Faubourg Taillebourg BP. 14 17 412 SAINT JEAN D'ANGELY

*Tél : 05 46 32 04 98 Fax : 05 46 32 11 28 Mail : morin.renard.hj17@orange.fr*

## **PROCES VERBAL DE CONSTAT**

## *L'AN DEUX MILLE VINGT-DEUX ET LE VINGT-SIX SEPTEMBRE à 15 HEURES 08 MINUTES*

### **A LA REQUETE DE :**

**SASU ENERGIE DES CYPRES,** inscrite au registre du commerce et des sociétés de NANTERRE sous le n°850521758, agissant poursuites et diligences de son Président en exercice domicilié en cette qualité audit siège sis :

32-36 rue de Bellevue 92100 BOULOGNE-BILLANCOURT

#### **Laquelle m'expose par l'intermédiaire de Monsieur BENOIT Baptiste, Chargé de projets management :**

Nous développons un projet éolien sur la commune de BERNAY SAINT MARTIN. Une enquête publique se tiendra dans le cadre de ce projet du 26 septembre 2022 au 28 octobre 2022 inclus. Nous avons installé six panneaux et effectué un affichage en mairie de BERNAY SAINT MARTIN.

L'avis d'enquête publique et les arrêtés sont également consultables sur le site de la Préfecture de la Charente-Maritime.

La constatation de l'affichage des panneaux d'enquête publique réalisé sur site est intervenue le 09 septembre 2022.

Nous vous requérons afin de constater l'affichage de l'avis d'enquête publique sur le site internet de la Préfecture de la Charente-Maritime en respectant la norme AFNOR.

**Déférant à cette réquisition,**

**J'ai, Marielle RENARD, Commissaire de Justice associée, membre de la SELARL MORIN - RENARD, à la résidence de SAINT JEAN D'ANGELY, y demeurant 15-17, Faubourg Taillebourg 17412 SAINT JEAN D'ANGELY, soussignée,**

Où là étant en mon étude, sur mon ordinateur de bureau, j'ai, préalablement à mes constatations, effectué les opérations suivantes :

J'ai, dans un premier temps, supprimé les fichiers internet temporaires, les cookies, l'historique, les formulaires, les mots de passe, les fichiers et les paramètres stockés par les modules complémentaires en utilisant les fonctions de mon logiciel Microsoft.

Ce constat a été conçu avec l'aide des prérequis norme AFNOR NF Z67-147.

Je fais une copie d'écran de mon écran d'accueil ainsi que de la résolution.

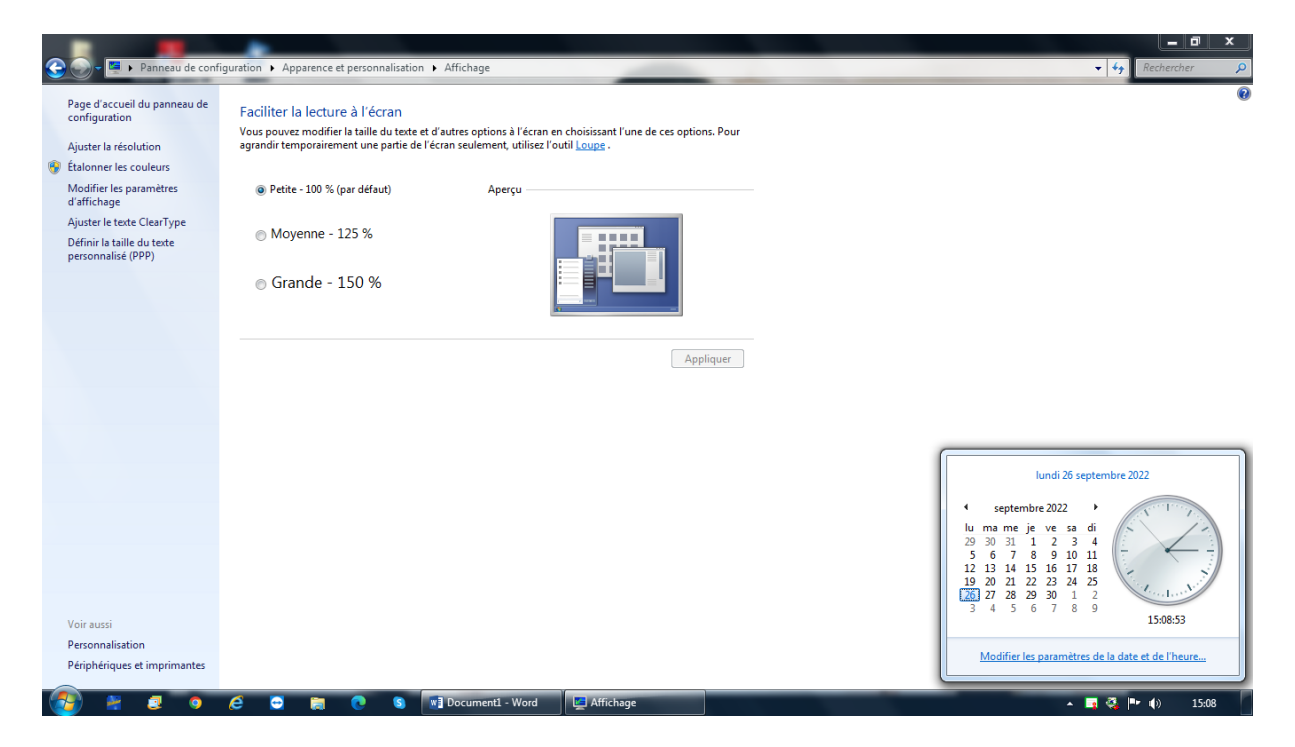

Je procède à la synchronisation de l'horloge avec l'horloge atomique du serveur NTPtime.nist.gov.

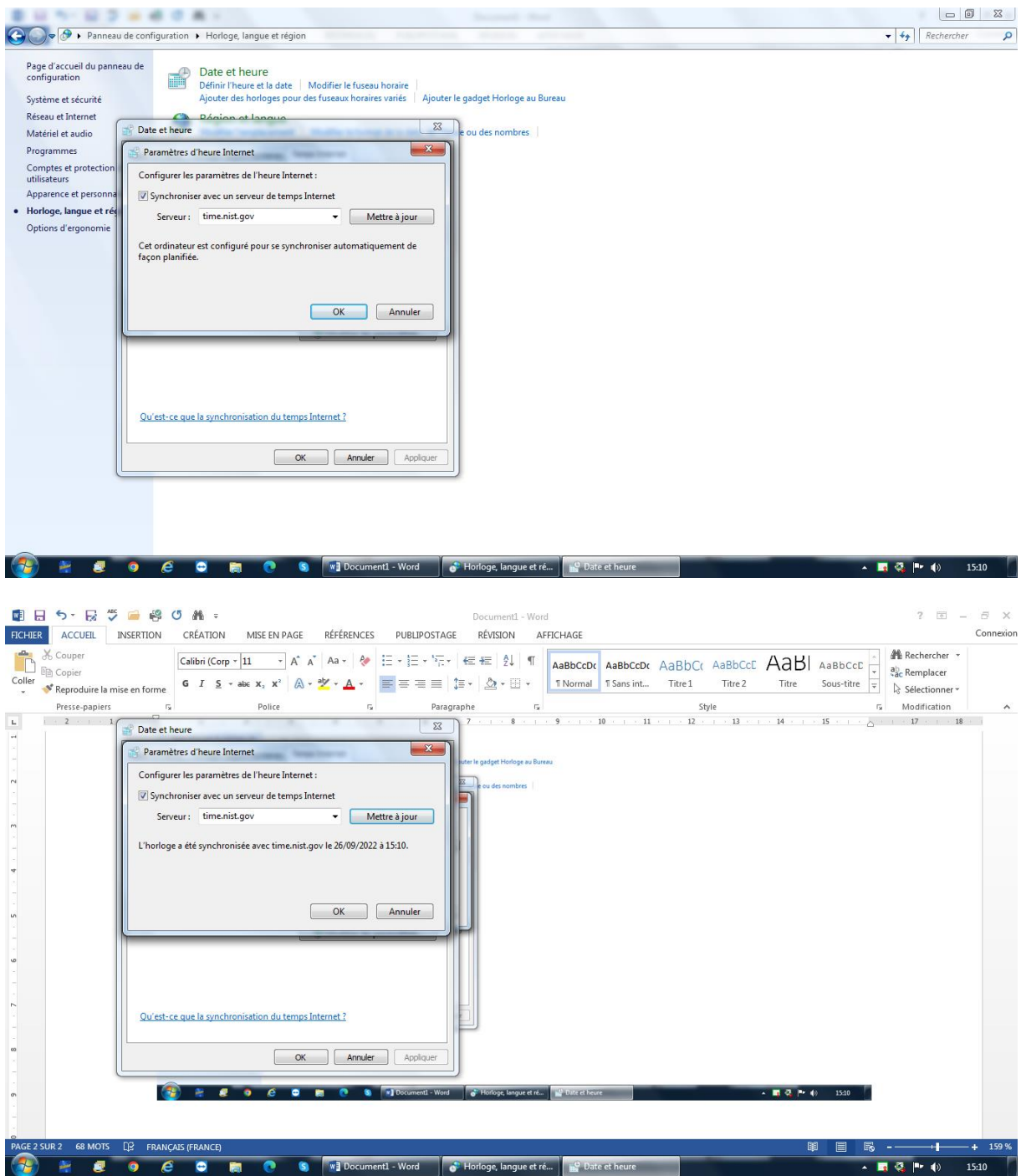

Je procède aux relevés de préférence de l'ordinateur.

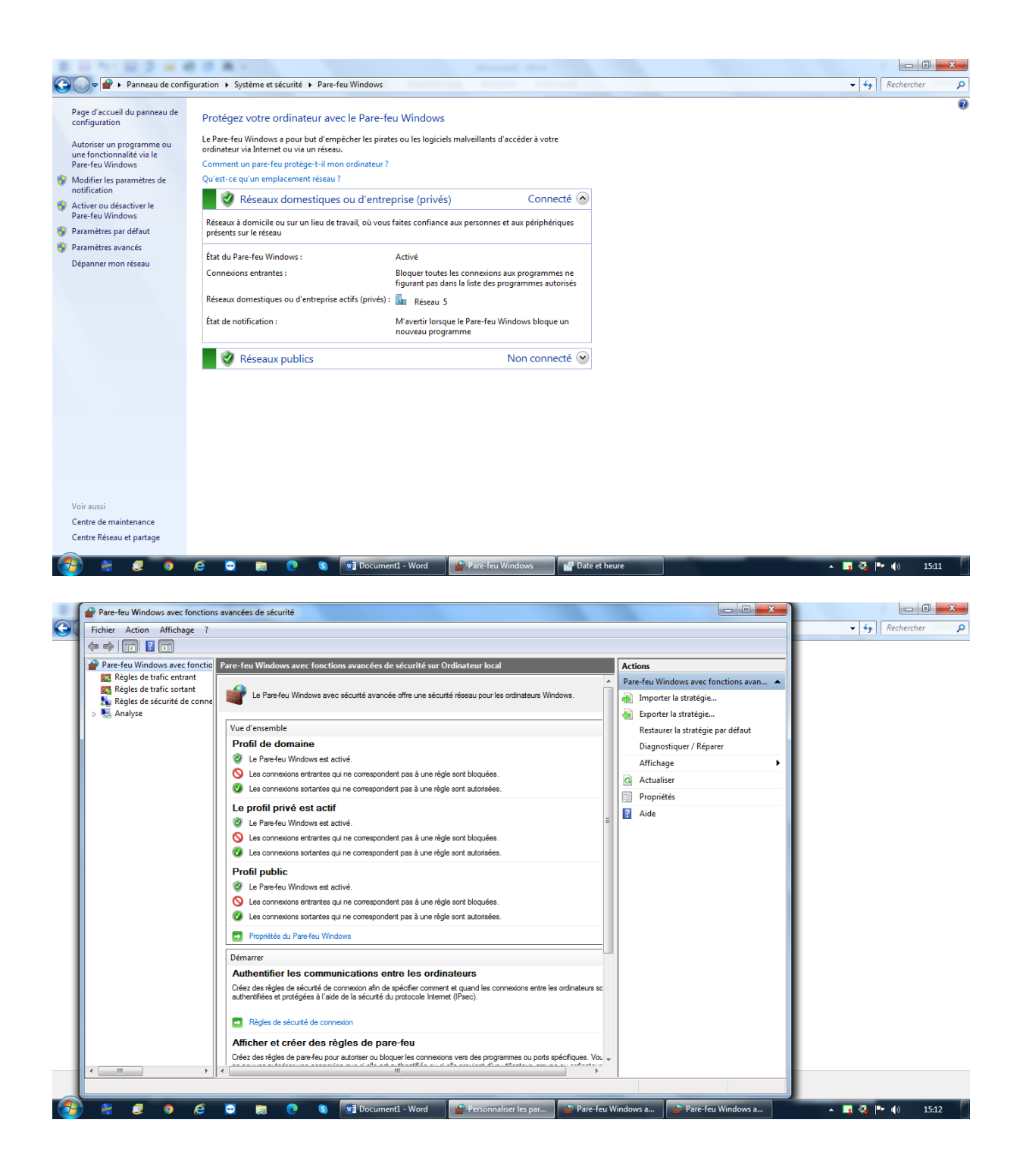

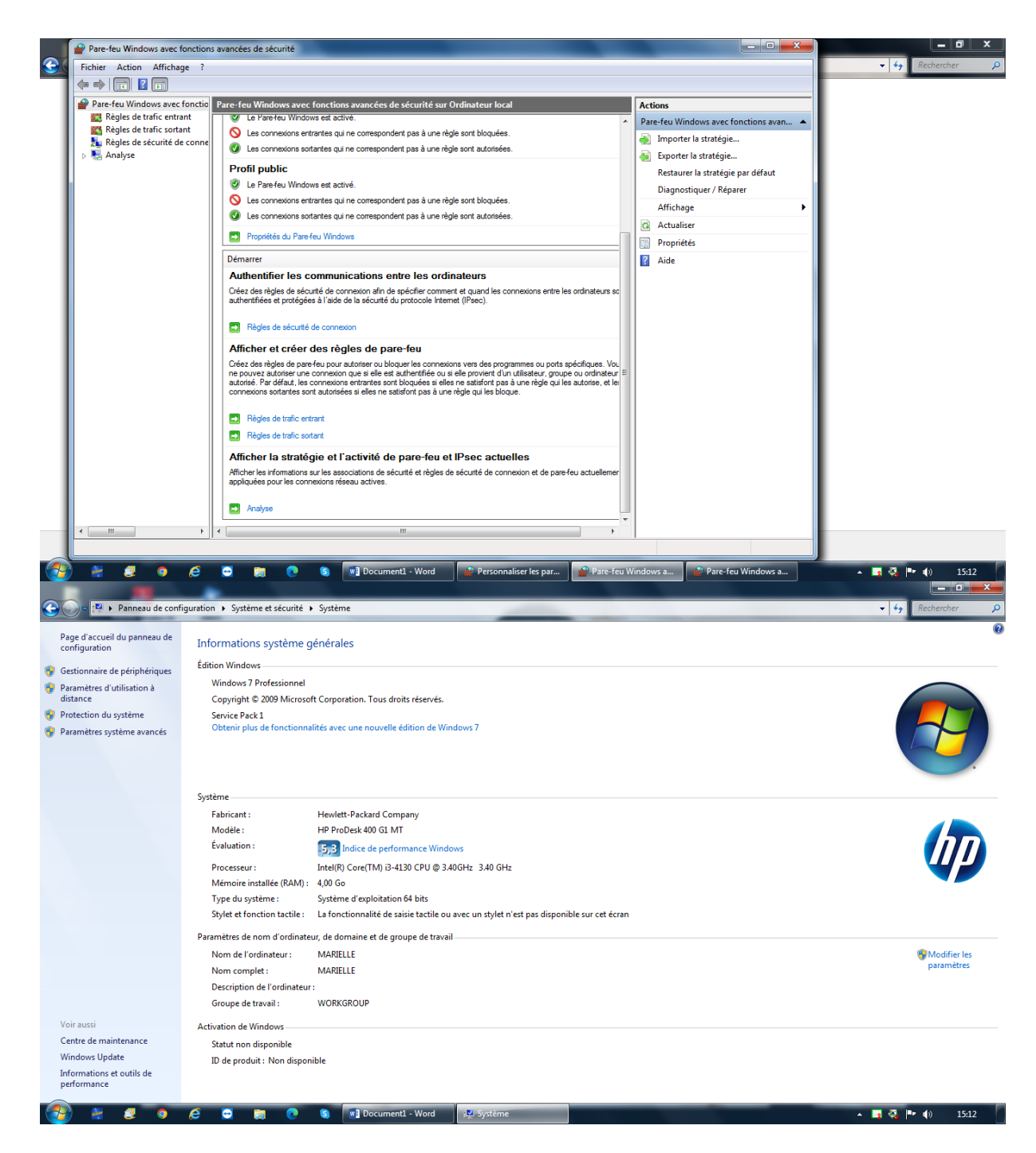

J'effectue les recherches des informations techniques concernant le matériel sur lequel a été effectué le constat dont description ci-dessous.

J'ai appuyé sur la touche « windows »+R et ai entré « msinfo32 ».

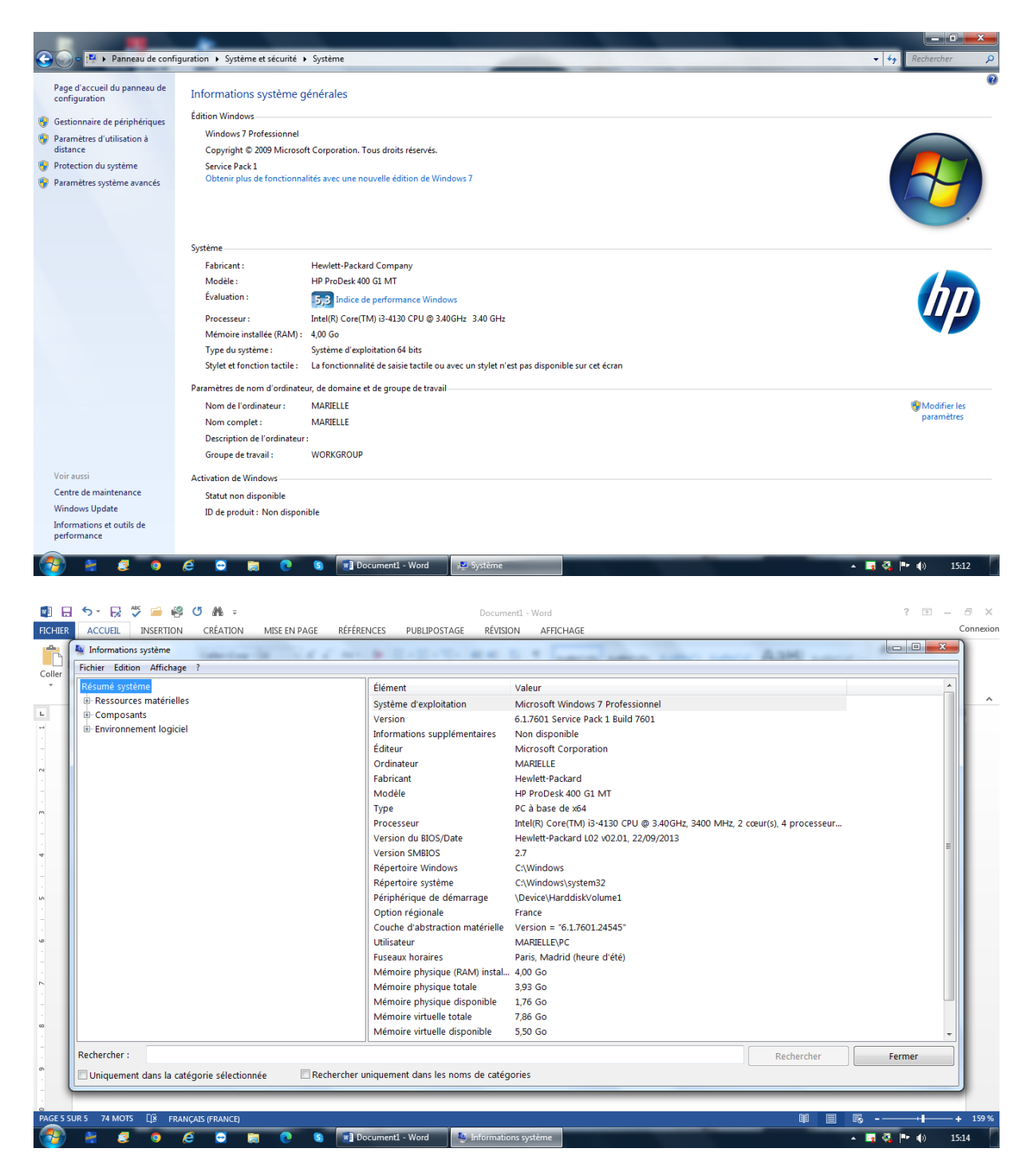

Je procède à la recherche des informations relatives à la Box internet : Modèle : Livebox Pro v3 Fournisseur : Orange

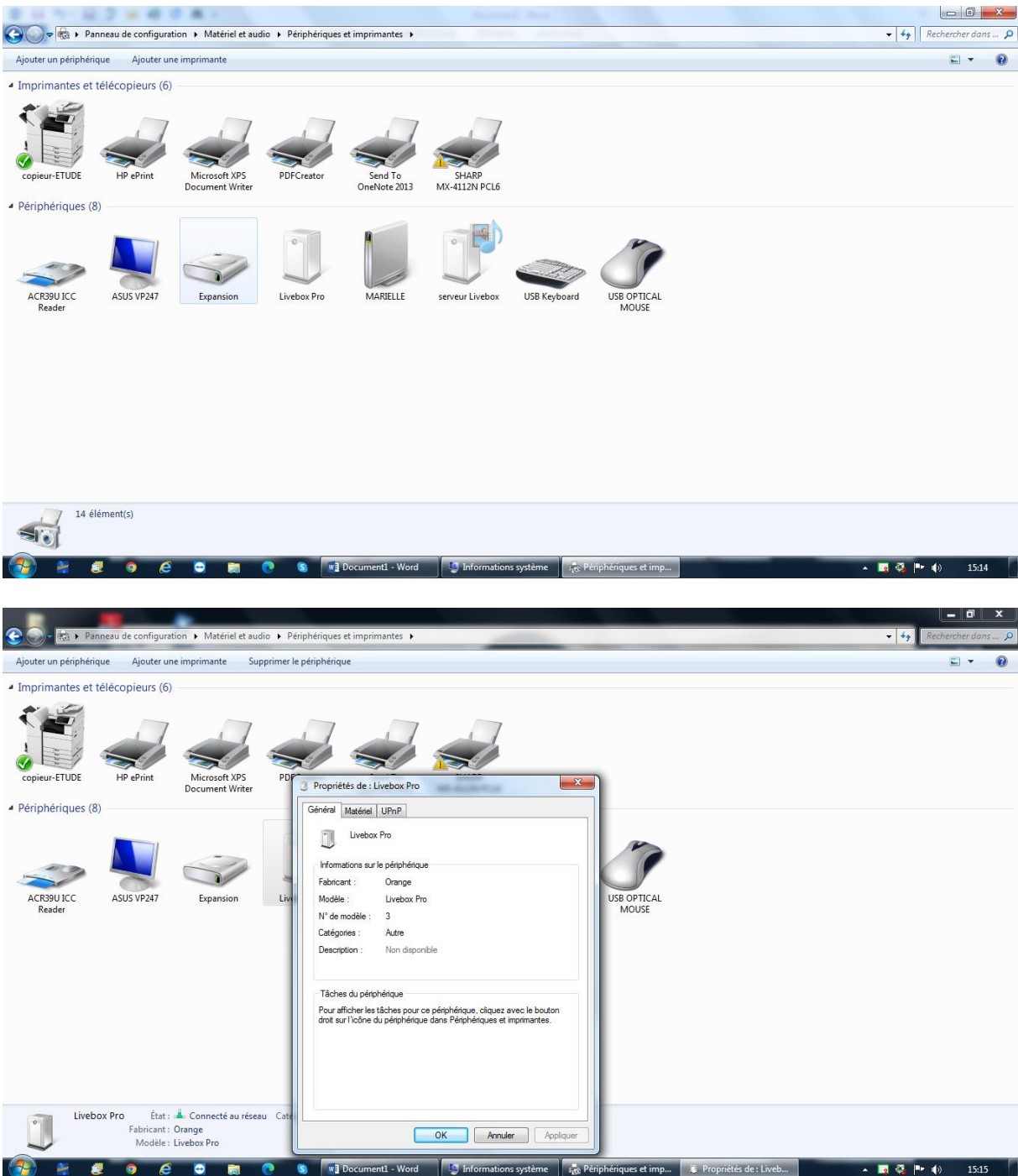

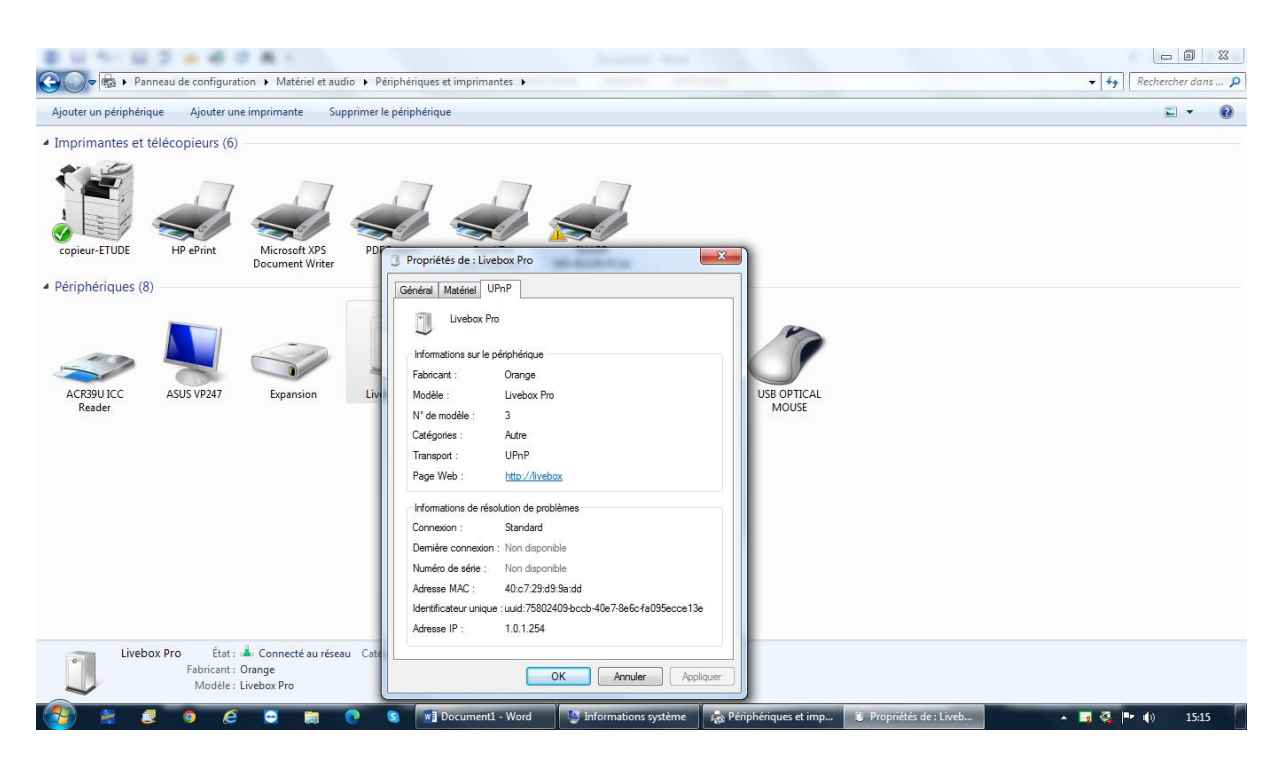

Je procède à la recherche des informations sur le réseau. Je tape sur la touche « windows »+R et entre « cmd ».

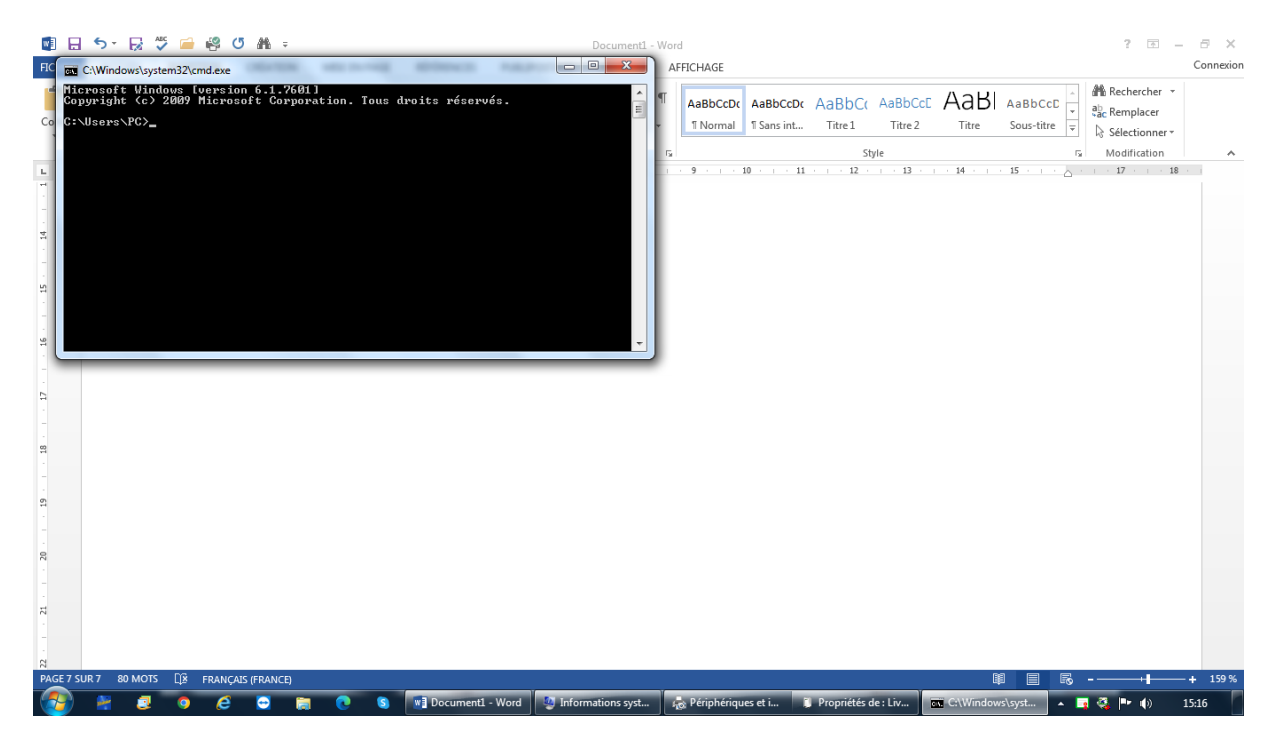

J'inscris « ipconfig/all ».

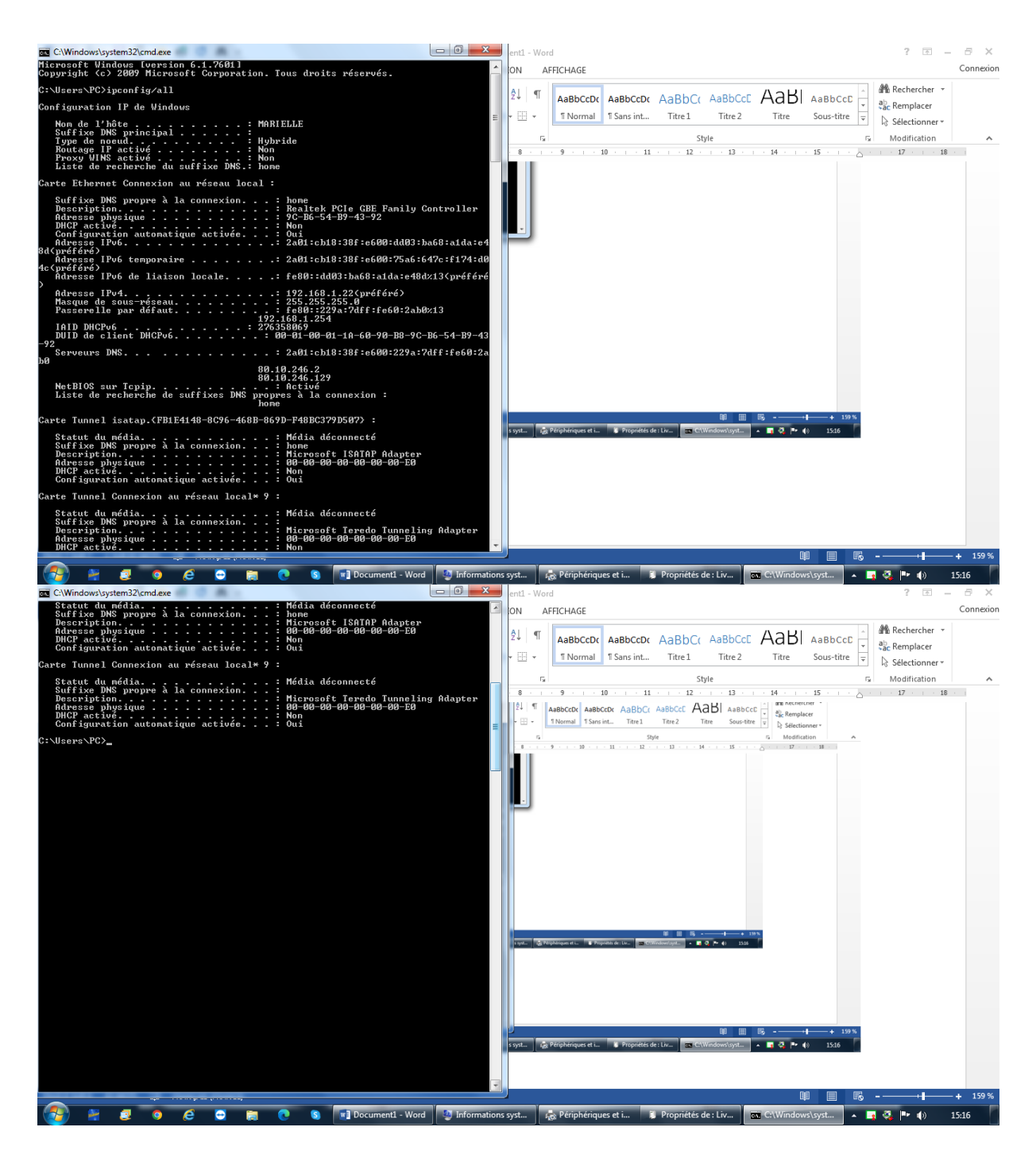

Je procède à la vérification des périphériques.

Je tape « msinfo32 ».

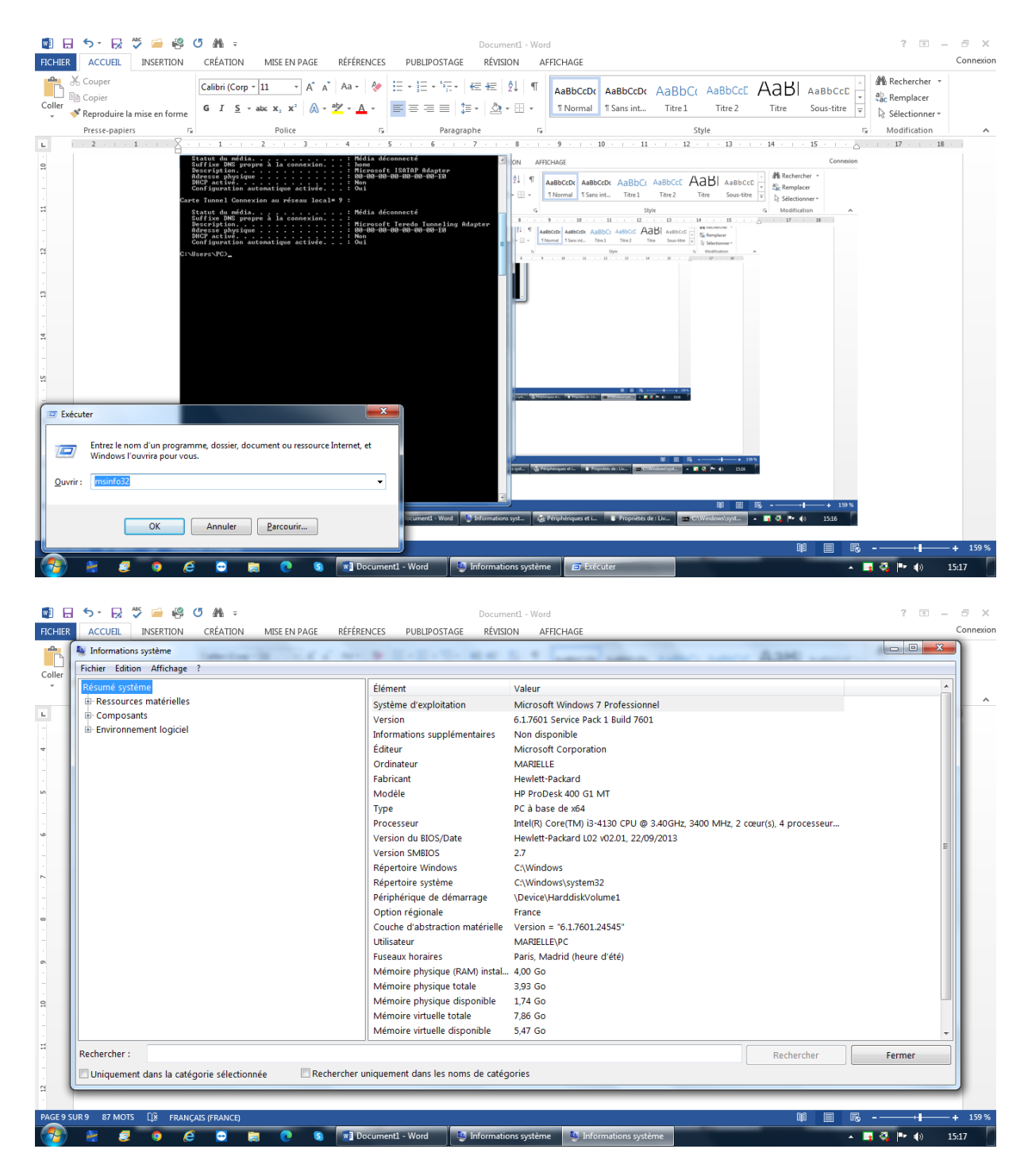

Je vide la corbeille.

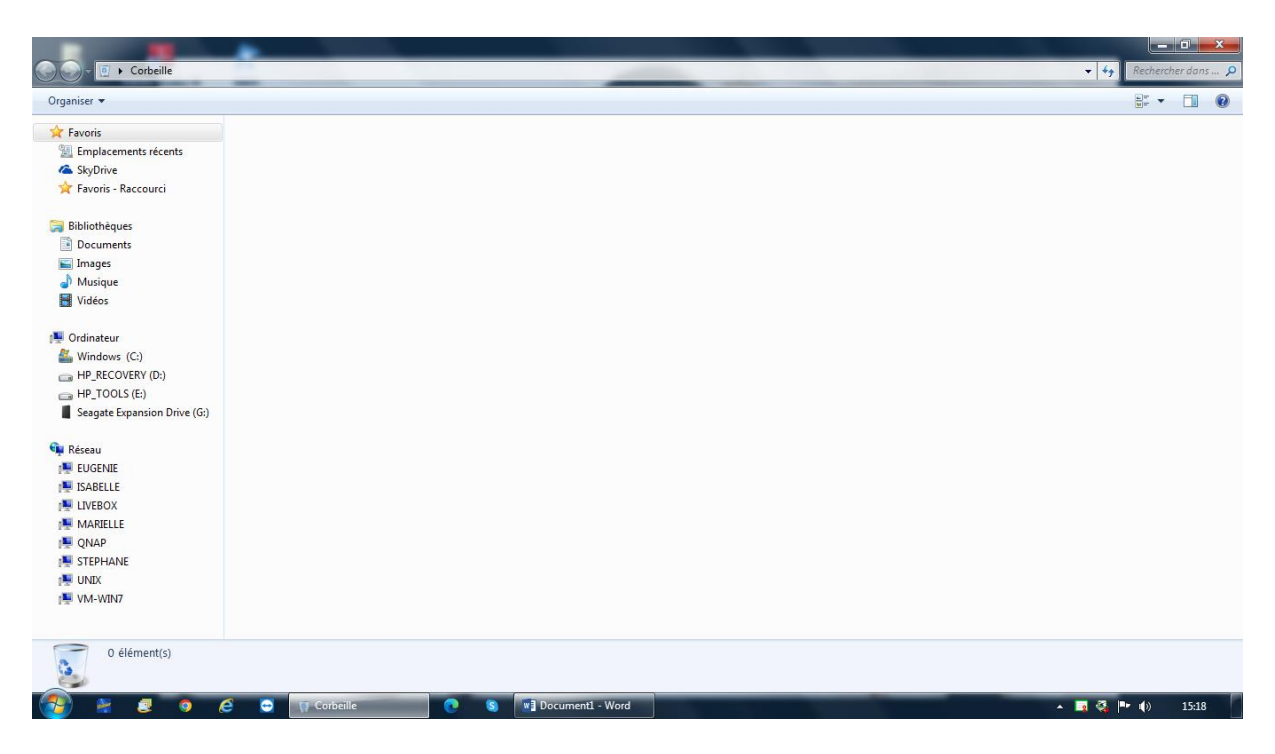

J'ouvre mon logiciel internet et procède à la suppression de l'historique.

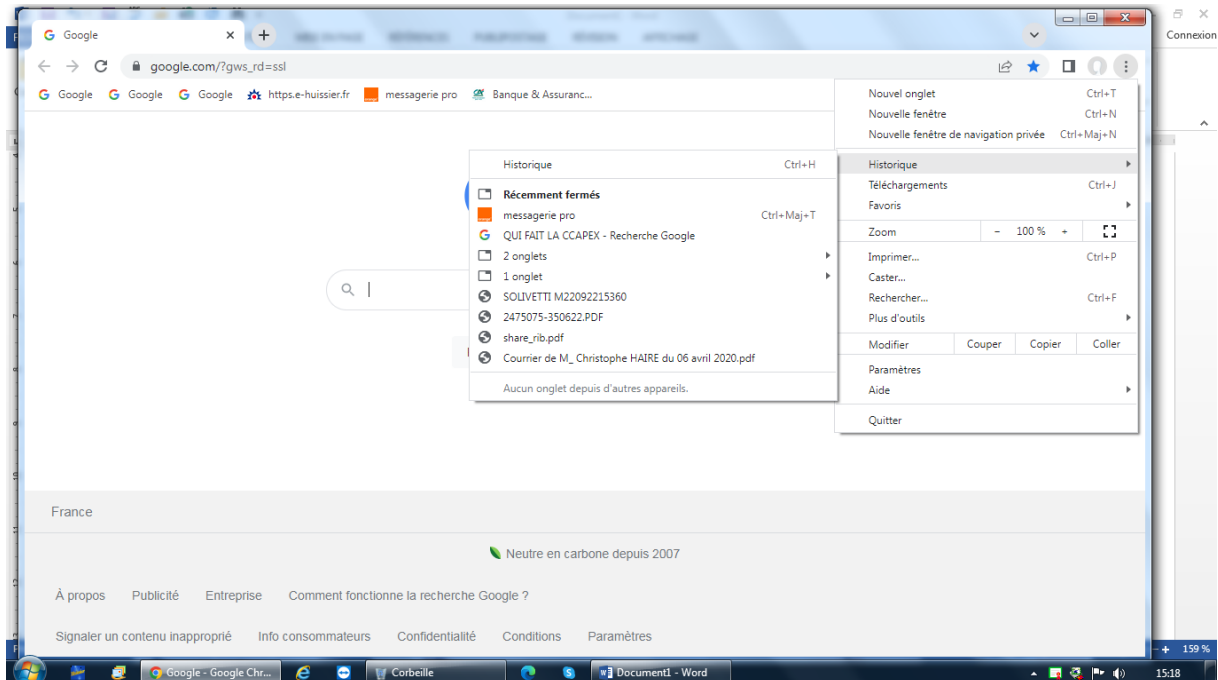

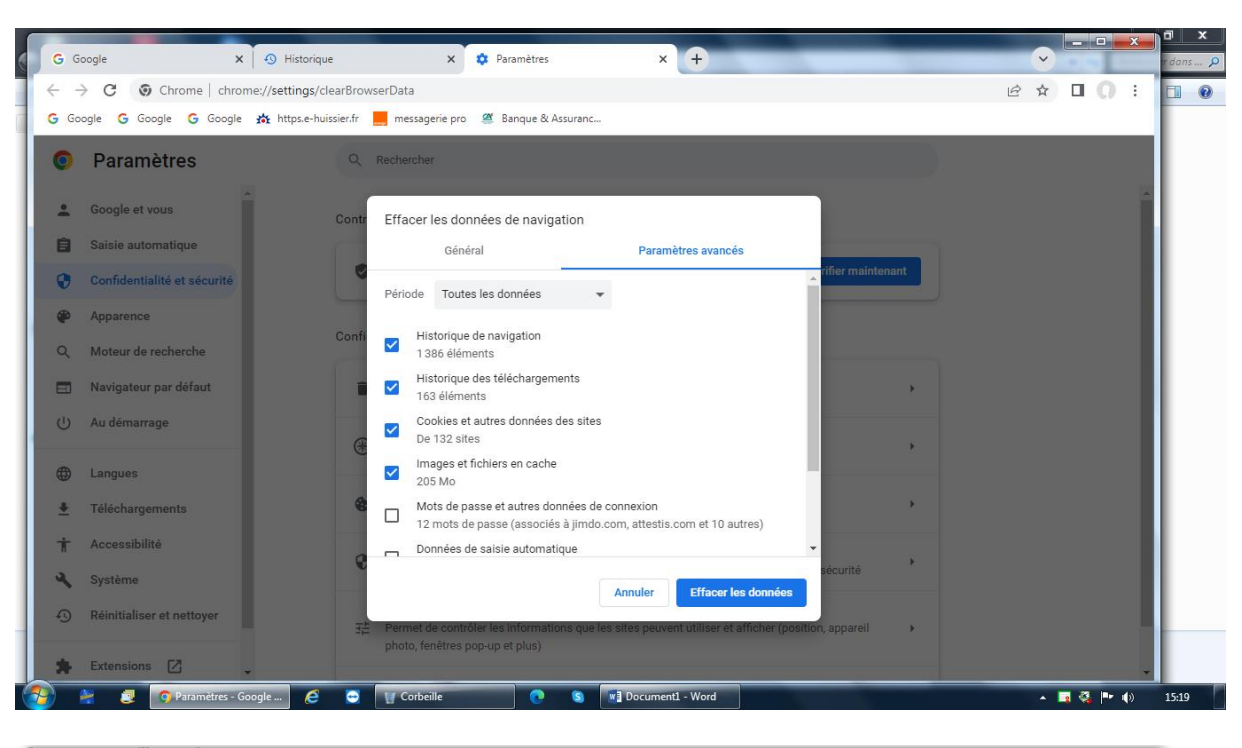

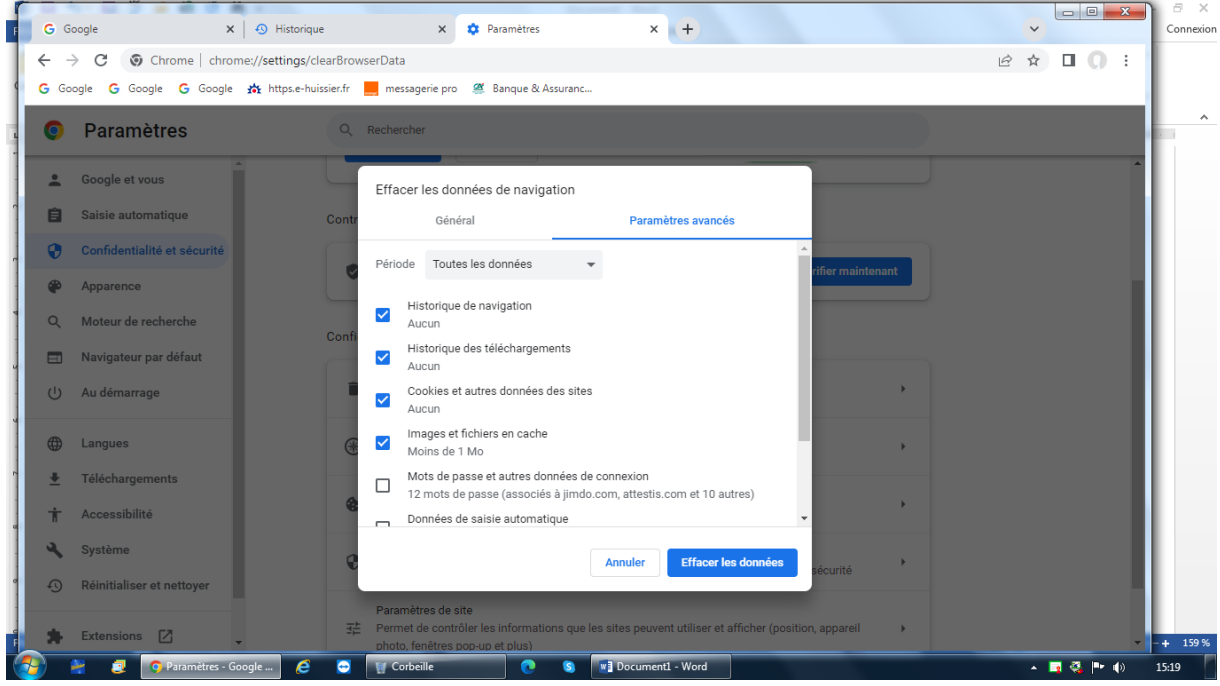

Je peux désormais procéder à mes constatations.

Dans la barre de recherche Google, je tape « prefecture de la charente maritime ».

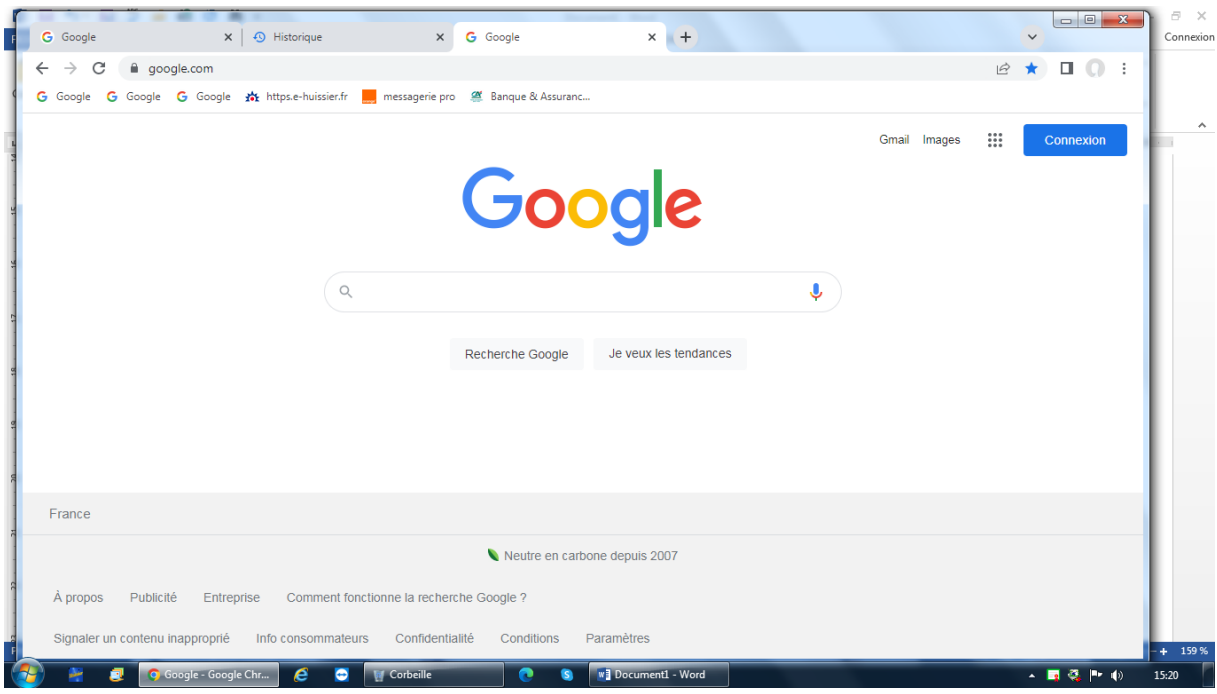

Je clique sur « accueil - Les services de l'Etat en Charente-Maritime ».

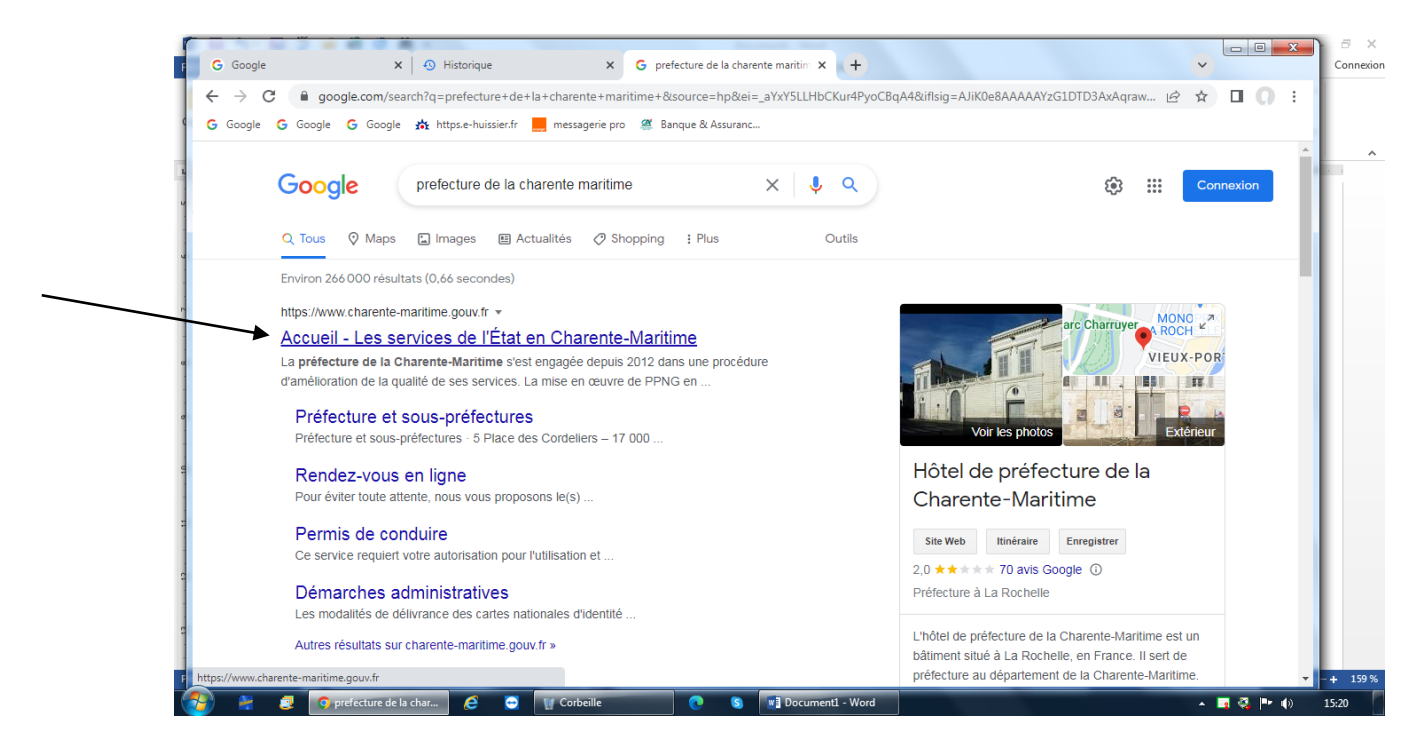

J'arrive sur la page de la préfecture de la Charente maritime.

Je clique sur la rubrique « consultations du public ».

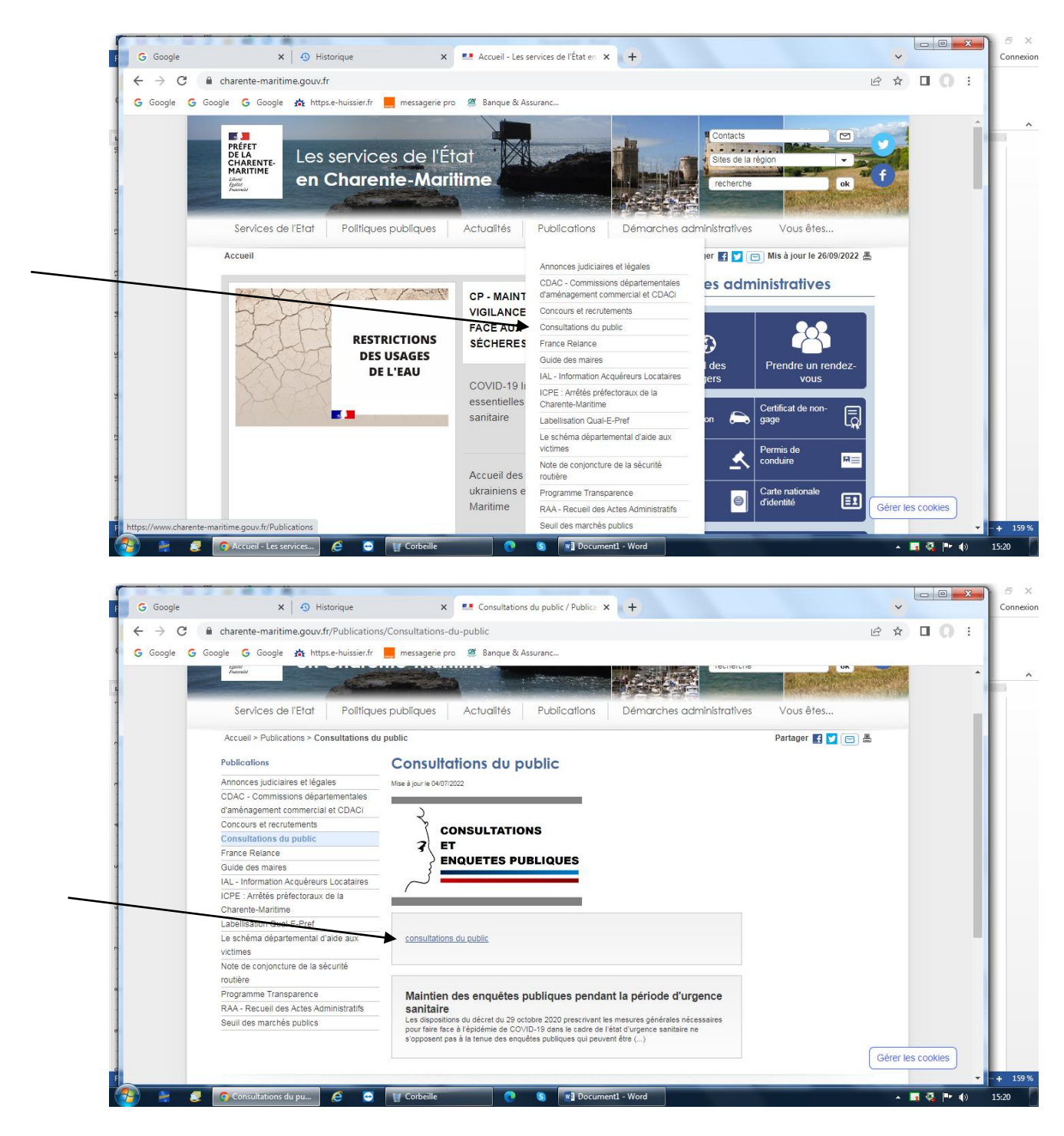

Ensuite, je clique sur la rubrique « Enquêtes publiques en cours ».

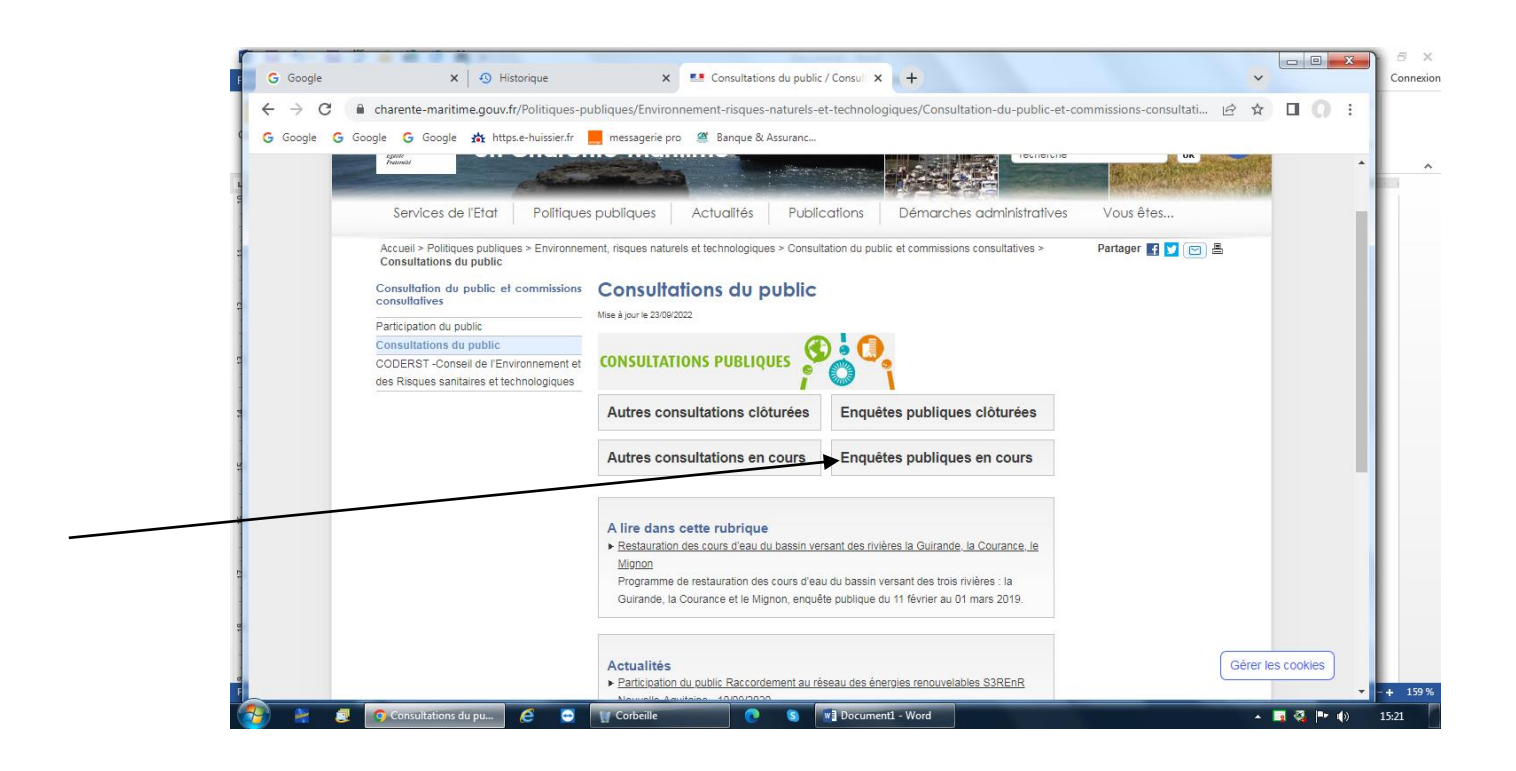

J'accède ensuite à la liste des enquêtes publiques en cours.

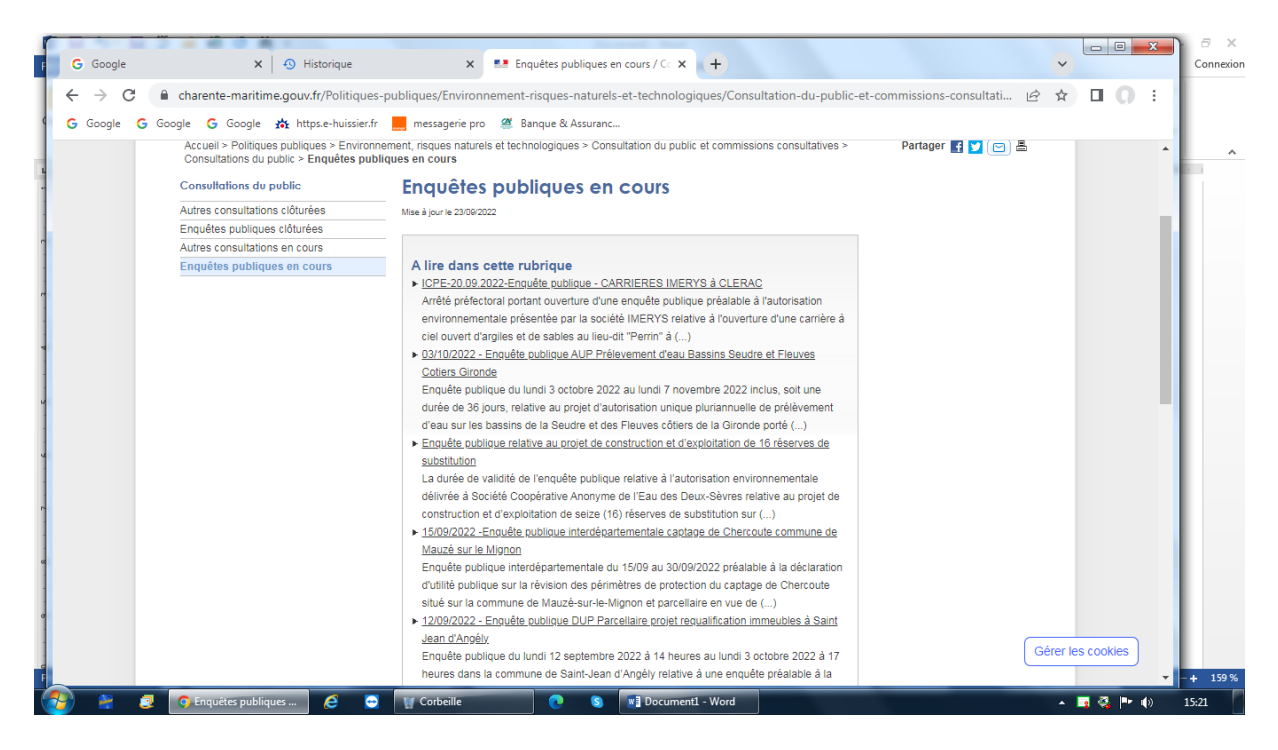

Je clique sur le lien « 06/07/22 Enquête publique projet du PARC EOLIEN DES CYPRES sur la commune de BERNAY SAINT MARTIN ».

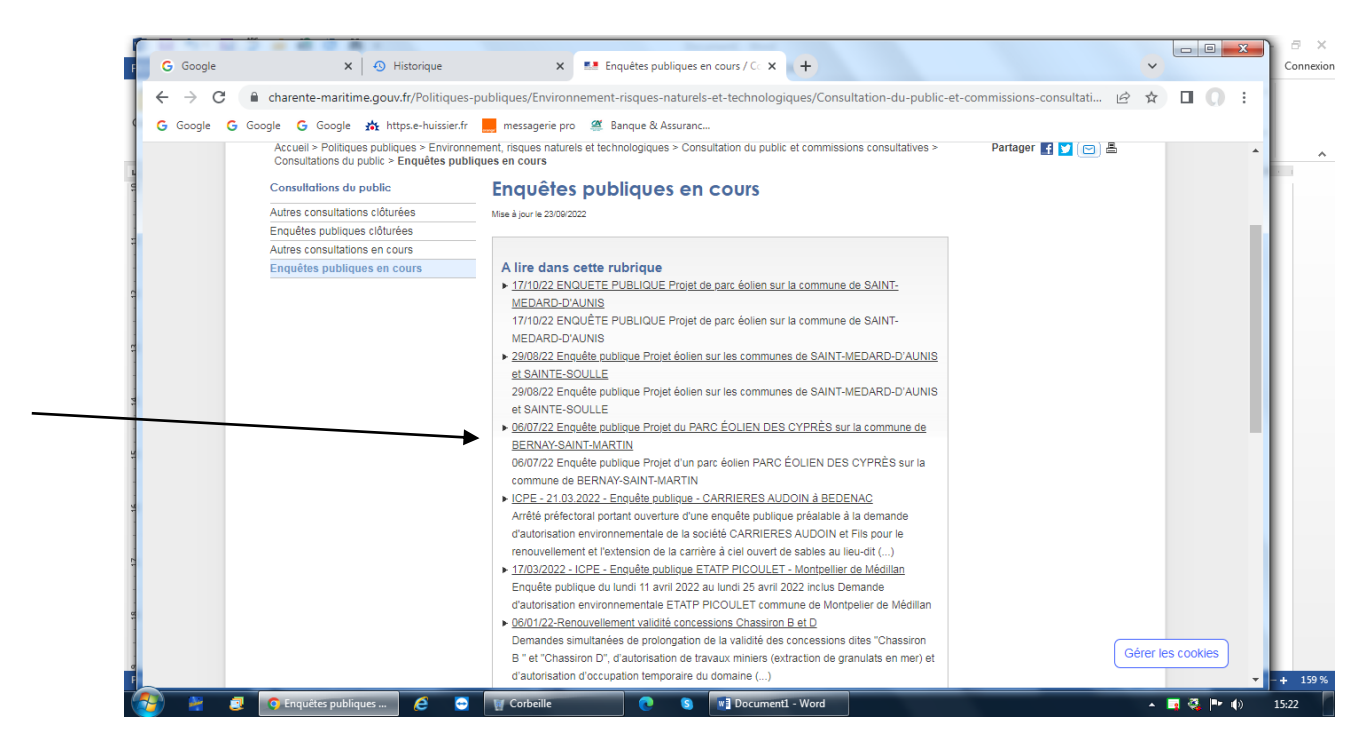

J'arrive sur la page « 06/07/2022 Enquête publique projet du PARC EOLIEN DES CYPRES sur la commune de BERNAY SAINT MARTIN ».

Je constate la présence de l'avis d'enquête publique.

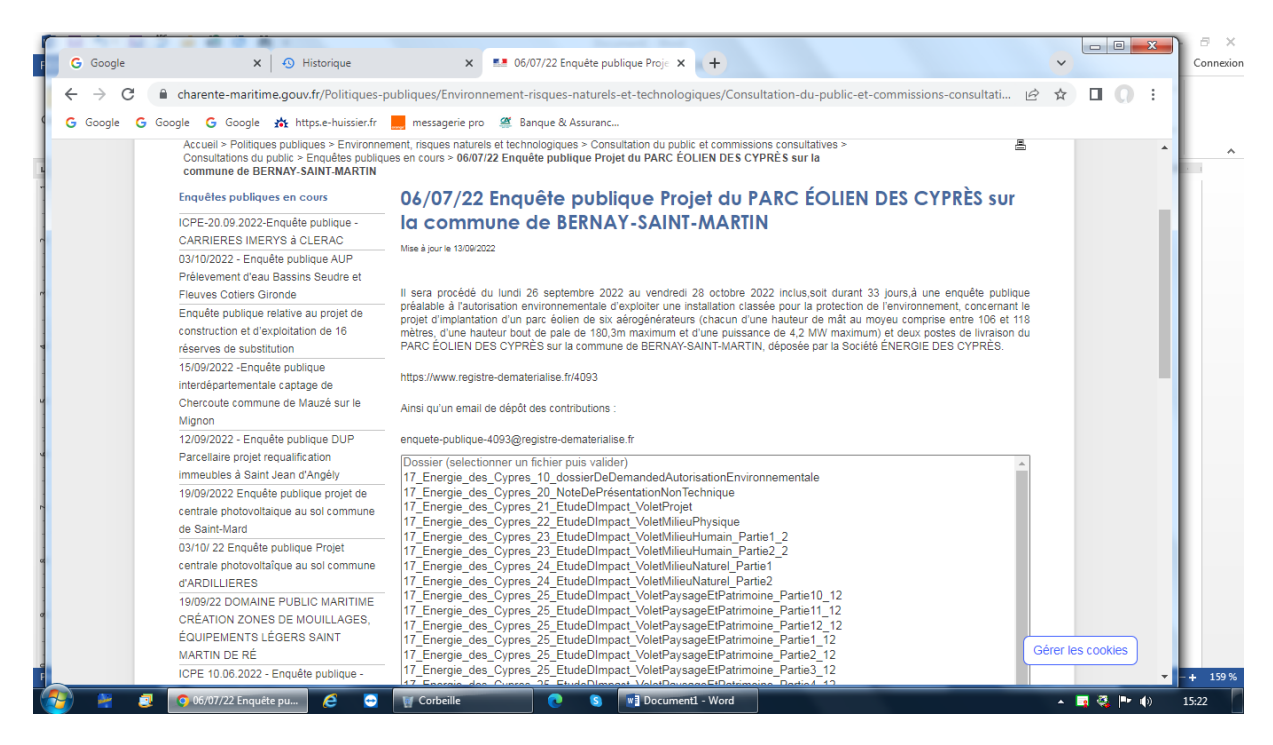

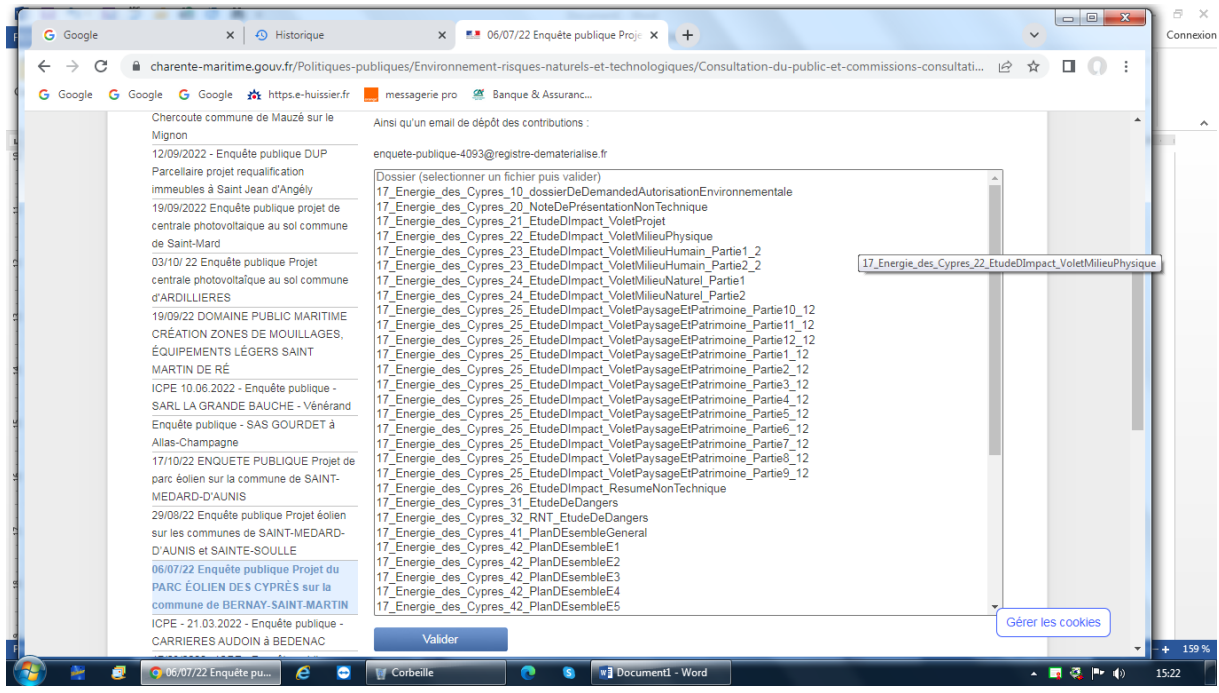

Ayant terminé mes constatations, je me suis retirée afin d'établir le présent Procès Verbal de Constat.

J'ai rédigé le présent Procès-Verbal de Constat sur dix-huit pages, numérotées de 1 à 18, lequel comprend des photographies numériques dont je certifie l'authenticité pour servir et valoir ce que de droit à ma requérante, et dont le coût est de :

Trois cents euros.

Le présent acte est déposé au rang des minutes de l'étude.

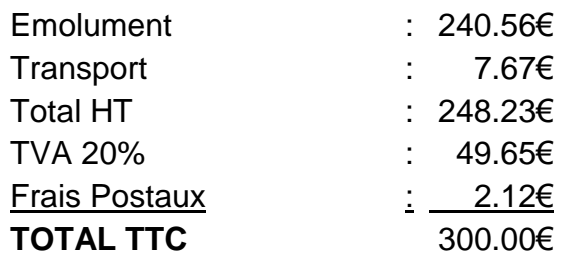

*Maître RENARD Marielle*

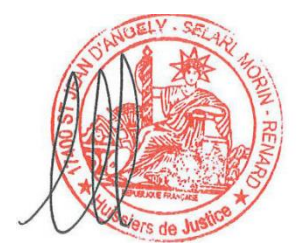